## **Display the Customer's Currency**

Clearly display to your customers the currency in which they are transacting.

This is useful when your site caters to customers in different countries. The buyer will know what currency they will be paying in at Checkout, and if you offer payment in their local currency, there will be no conversion differences on their credit card or bank account statement.

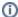

For more information, please refer the Display the Customer's Currency help page.